# **apostas e sports**

- 1. apostas e sports
- 2. apostas e sports :saldo bonus estrela bet
- 3. apostas e sports :pixbet aviator

# **apostas e sports**

#### Resumo:

**apostas e sports : Inscreva-se em mka.arq.br e entre no mundo das apostas de alta classe! Desfrute de um bônus exclusivo e comece a ganhar agora!**  contente:

# **Baixar o Sportingbet no iOS: Como Assistir Eventos Esportivos através do Apple TV App**

Se você gosta de esportes, tem um iPhone, e mora na região onde o aplicativo Sportingbet está disponível, tem boas notícias: você pode facilmente apostar e assistir aos seus jogos favoritos de qualquer lugar. Neste guia, mostraremos como baixar o Sportingbet no iOS e assistir eventos esportivos no Apple TV App.

Antes de começar, é importante esclarecer que, além do Sportingbet, será necessário que você esteja inscrito em apostas e sports um serviço de transmissão que ofereça o jogo desejado. Esses serviços podem exigir uma assinatura adicional. Leia-se também que nem todos os jogos estarão disponíveis em apostas e sports todas as regiões.

### **Passo 1: Baixar e Instalar o Sportingbet**

Abra a App Store, pesquise por "Sportingbet" e baixe a aplicação "Sportsingbet Official Sports Betting App." Aguarde a conclusão da instalação na apostas e sports tela inicial.

### **Passo 2: Criar uma Conta ou Entre em apostas e sports Sua Conta Existente**

Ao abrir a aplicação, você será solicitado a fazer login ou se cadastrar para criar uma conta. Se você já tiver uma conta, basta fazer log in. Caso contrário, preencha as informações necessárias e siga os procedimentos para criar apostas e sports nova conta.

### **Passo 3: Depositar Fundos**

Para realizar suas apostas, é necessário que você tenha créditos em apostas e sports apostas e sports conta do Sportingbet. A maioria das opções de depósitos são instantâneas, como cartões de crédito, billeterias online ou aplicativos bancários. Escolha a opção que melhor lhe atenda.

- 1. Em "Investimentos", selecione a opção**"Depositar"**.
- 2. Escolha o método de depósito desejado e siga as instruções

### **Passo 4: Gerencie Seus times favoritos com "Meus Esportes"**

Com [afuncionalidade "Meus Esportes" no iPhone,](https://support.apple.com/en-my/HT210717) no seu aplicativo Sportingbet ficará mais fácil acompanhar as partidas e as informações dos seus times favoritos.

### **Passo 5: Acompanhe os jogos em apostas e sports Tempo Real pelo Apple TV App**

Através do Apple TV App e com as informações do guia abaixo, você poderá ver informações mais detalhadas em apostas e sports como você será capaz de:",

- Abertura da Área de Esportes
- Navegar até as configurações do iPhone
- Deslocar-se para a secção**TV**
- Aprender a observar jogos ao vivo.

"O Abra o aplicativo Apple TV em apostas e sports seu iPhone. Clique em**"Início**", vá até a linha "Esportes", clique em apostas e sports "Escursos ao vivo" e em apostas e sports seguida, cliques em**"Jogos ao Vivo"**" Os passos serão descritos abaixo.

#### **Observando Jogos**

Assistindo um jogo:

Espero que você ache esse artigo útil. Não se esqueça que há opções de entretenimento disponíveis no seu aplicativo e opções disponíveis, como o Sportingbet. Atualize-se e aproveite ao máximo os jogos.

Sumário

Hoje, tecnologia e esportes se uniram, acarretando em apostas e sports várias novas e incríveis fontes de lazer e benefícios financeiros para a todos.

Passos para Baixar o Aplicativo e Assistir Jogos:

Começar por baixar**Sportingbet**da loja de aplicativos iOS**.**Agora adicione o seu jogo favorito e aproveite! Siga em apostas e sports frente para criação de contas, login... Algum jogo em apostas e sports particular? Este guia faz facilmente por meio da funcionalidade "Meus Esportes" diretamente do iPhone.

Outros links de Utilidade:

FAQ: Apple TV em apostas e sports iPhones; Como os jogos em apostas e sports Lives, tudo direto para mim.

Leitura relacionada:

" /melhor-horário-para-jogar-no-cassino-online-2024-06-28-id-34949.pdf ";

### **apostas e sports**

As aposta multiplas são uma ótima forma de aumentar suas ganâncias em apostas e sports apostas esportivas. Com a Sportingbet, você pode combinar diferentes seleções de eventos esportivos em apostas e sports um único bilhete, aumentando assim a chance de ganhar.

#### **apostas e sports**

As apostas multiplas funcionam combinando diferentes seleções de eventos esportivos em apostas e sports um único bilhete. Para ganhar, todas as seleções incluídas no bilhete de aposta devem ser vencedoras. A principal vantagem de apostar em apostas e sports multiplas é a possibilidade de aumentar significativamente o lucro potencial.

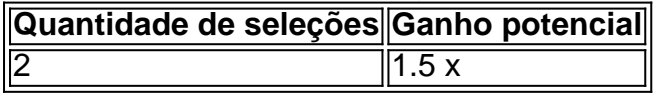

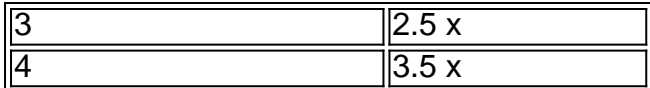

### **Como fazer uma aposta múltipla na Sportingbet?**

Para fazer uma aposta múltipla na Sportingbet, basta seguir os seguintes passos:

- 1. Escolha os eventos esportivos que deseja apostar.
- 2. Adicione as seleções ao seu bilhete de aposta.
- 3. Especifique o valor da apostas e sports aposta.
- 4. Confirme apostas e sports aposta.

### **Conclusão**

As apostas multiplas são uma excelente opção para quem deseja aumentar suas ganâncias em apostas e sports apostas esportivas. Com a Sportingbet, você pode combinar diferentes seleções de eventos esportivos em apostas e sports um único bilhete e aumentar significativamente suas chances de ganhar. Basta seguir os passos mencionados anteriormente e começar a apostar agora mesmo!

### **Perguntas frequentes**

- **O que é uma aposta múltipla?** Uma aposta múltipla é uma aposta composta por 2 ou mais apostas individuais. Todas as apostas devem ser acertadas para que a aposta múltipla seja considerada ganhadora.
- **Como funciona uma aposta múltipla?** Uma aposta múltipla funciona combinando diferentes seleções de eventos esportivos em apostas e sports um único bilhete. Todas as seleções incluídas no bilhete de aposta devem ser vencedoras para que a aposta seja considerada ganhadora.

# **apostas e sports :saldo bonus estrela bet**

As apostas múltiplas, também conhecidas como "parlays" ou "acumuladas", são uma estratégia na qual você combina várias seleções individuais em apostas e sports uma única aposta. Todas as seleções incluídas no bilhete de aposta devem ser vencedoras para ganhar uma aposta múltipla. Neste artigo, vamos explorar o que são apostas múltiplas, como fazer uma aposta múltipla no Sportingbet e apostas e sports importância.

O que é uma aposta múltipla?

Uma aposta múltipla é uma aposta com várias escolhas de diferentes partidas. É diferente de uma aposta simples, que possui apenas uma escolha. As apostas múltiplas podem proporcionar ao apostador grandes resultados, uma vez que as odds (probabilidades) são multiplicadas entre si.

Como fazer uma aposta múltipla no Sportingbet?

Para fazer uma aposta múltipla no Sportingbet, basta clicar em apostas e sports "Minha Múltipla" e selecionar as partidas que deseja incluir em apostas e sports apostas e sports aposta. O Sportingbet oferece recursos e funcionalidades extras para quem deseja incrementar suas apostas combinadas em apostas e sports vários eventos.

Subsidiary Industry Gambling Founded 1997 Headquarters London,

United Kingdom Key people CEO Kenneth Alexander

#### [apostas e sports](/site-para-fazer-apostas-2024-06-28-id-44531.pdf)

The minimum you can transfer is R100, and the maximum is R3,000. FNB eWallet is a quick, easy, and secure way of receiving your winnings from Sportingbet. Withdraw Your Winnings from Sportingbet Account!

[apostas e sports](/html/baixar-o-app-bet365-2024-06-28-id-7563.pdf)

## **apostas e sports :pixbet aviator**

# **Familiaridad inevitablemente engendra, si no desprecio, al menos discernimiento. Cuando Leicester ganó la Premier League, lo que importaba no era cómo lo había hecho, sino simplemente que se había hecho.**

Podrías hablar sobre las actuaciones de N'Golo Kanté, Jamie Vardy y Riyad Mahrez, especular sobre cómo Claudio Ranieri había desarrollado el lado de Nigel Pearson o soñar con la importancia del descubrimiento del cuerpo de Ricardo III bajo un estacionamiento, pero fundamentalmente todo lo que importaba era que habían desafiado las leyes de la financiación y la lógica del fútbol y que lo habían hecho.

Mientras Manchester City se acerca a un sexto título en siete años, la manera de la victoria parece importante.

#### **La manera de la victoria**

Una vez que el quién ha dejado de ser un misterio, el cómo es todo lo que nos queda. Por un lado, esto ha sido una clásica patada de City para la línea. Después de los empates consecutivos contra Liverpool y Arsenal a principios de abril, resultados que incluso en ese momento parecían una oportunidad perdida para los retadores para abrir agua clara, City ha ganado ocho en fila, anotando 30 y recibiendo cinco.

Si hubiera un momento que resumiera esa racha, fue en la victoria sobre Wolves cuando dentro de un minuto de que Hwang Hee-chan anotara para hacerlo 3-1 y levantara la posibilidad más vaga de una remontada, Erling Haaland tomó un pase largo de Phil Foden, dio un paso dentro de Max Kilman y embistió un tiro en la esquina superior. Fue simple, directo y brutalmente eficiente y no admitió ni un destello de esperanza para nadie más: no siquiera pienses en quitarnos este título, decía.

La rareza en las últimas semanas es que ha habido bastantes momentos así. ¿Qué pasaría si Emi Martínez en lugar de Robin Olsen hubiera jugado? ¿Qué pasaría si Chris Wood o Murillo hubieran anotado sus oportunidades? ¿Qué pasaría si City no les hubieran dado ese penal cuestionable contra Wolves? ¿Qué pasaría si Son Heung-min hubiera anotado ese uno a uno el martes?

Nottingham Forest creó una xG más alta en la primera mitad contra City que cualquier otro lado esta temporada; contra Spurs, City creó una xG más baja en la primera mitad que en cualquier otro juego de la liga esta temporada. Suena absurdo decirlo, pero incluso después de aplastar a Wolves había una sensación de que City no había sido del todo convincente. El cuarto de Haaland mató el juego y City tuvo una hora y media muy cómoda después, pero hubo ocasiones al principio cuando se vieron vulnerables.

La mayor parte de esto es ridículo. City está invicto en 34 juegos en todas las competiciones. Han ganado sus últimos ocho en la liga por al menos dos goles. Las últimas seis semanas han sido una afirmación rotunda de la supremacía.

Aunque solo han ganado dos juegos contra equipos de la parte superior seis, la charla con cualquier otro lado sería de una aplastante ola de forma en el momento justo.

Author: mka.arq.br Subject: apostas e sports Keywords: apostas e sports Update: 2024/6/28 7:35:01